#### **COMPREHENSIVE SERVICES**

We offer competitive repair and calibration services, as well as easily accessible documentation and free downloadable resources.

## **SELL YOUR SURPLUS**

We buy new, used, decommissioned, and surplus parts from every NI series. We work out the best solution to suit your individual needs. Sell For Cash MM Get Credit MM Receive a Trade-In Deal

**OBSOLETE NI HARDWARE IN STOCK & READY TO SHIP** 

We stock New, New Surplus, Refurbished, and Reconditioned NI Hardware.

A P E X W A V E S

**Bridging the gap between the** manufacturer and your legacy test system.

> 1-800-915-6216 ⊕ www.apexwaves.com sales@apexwaves.com

 $\triangledown$ 

All trademarks, brands, and brand names are the property of their respective owners.

**Request a Quote** cDAQ-9181 CLICK HERE

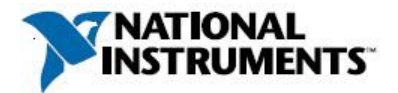

# **Manufacturer:** National Instruments

### **Board Assembly Part Numbers** (Refer to Procedure 1 for identification procedure):

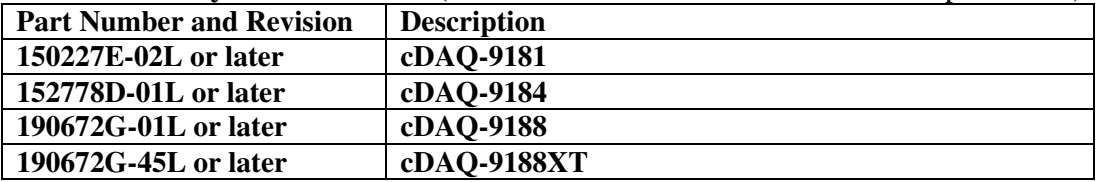

# **Volatile Memory**

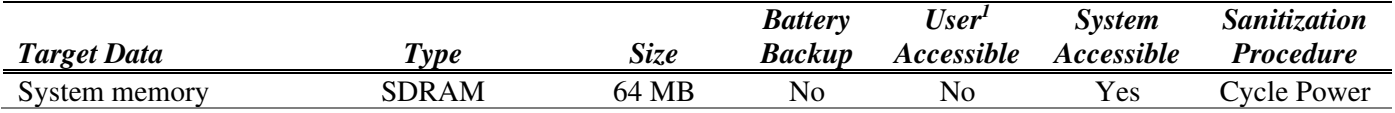

# **Non-Volatile Memory (***incl. Media Storage***)**

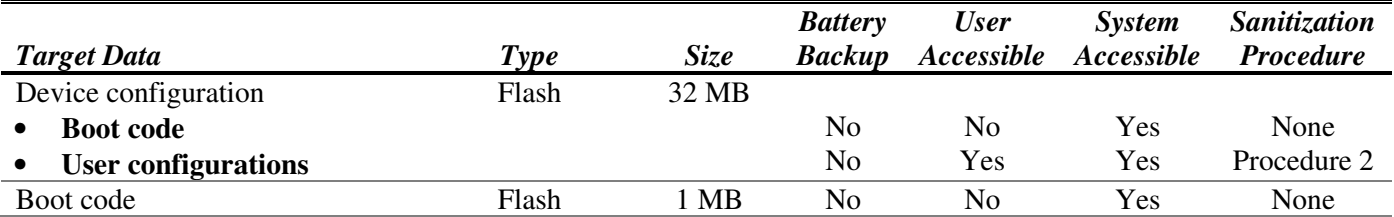

<sup>1</sup> Refer to *Terms and Definitions* section for clarification of *User* and *System Accessible*.

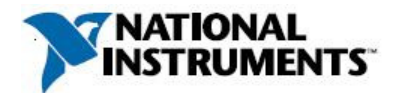

# **Procedures**

### **Procedure 1 –Board Assembly Part Number Identification:**

To determine the Board Assembly Part Number and Revision, check the top left corner of the white label on the bottom of the module. The Assembly Part Number should be formatted as "P/N: 150227a-02L" for the cDAQ-9181, "P/N: 152778a-01L" for the cDAQ-9184, "P/N: 190672a-01L" for the cDAQ-9188, or "P/N: 190672a-45L" for the cDAQ-9188XT, where "a" is the letter revision of the assembly (e.g. D, E, F…).

### **Procedure 2 - Factory Reset:**

User configuration information stored on flash memory can be reset to factory default with the following steps:

Press the reset button for five seconds or longer. The STATUS LED will turn on once 5 seconds have elapsed. When released, the device reboots into factory default mode, which returns the chassis user configuration to the factory-set default values.

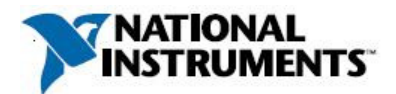

# **Terms and Definitions**

## **Cycle Power:**

The process of completely removing power from the device and its components and allowing for adequate discharge. This process includes a complete shutdown of the PC and/or chassis containing the device; a reboot is not sufficient for the completion of this process.

### **Volatile Memory:**

Requires power to maintain the stored information. When power is removed from this memory, its contents are lost. This type of memory typically contains application specific data such as capture waveforms.

### **Non-Volatile Memory:**

Power is not required to maintain the stored information. Device retains its contents when power is removed. This type of memory typically contains information necessary to boot, configure, or calibrate the product or may include device power up states.

### **User Accessible:**

The component is read and/or write addressable such that a user can store arbitrary information to the component from the host using a publicly distributed NI tool, such as a Driver API, the System Configuration API, or MAX.

### **System Accessible:**

The component is read and/or write addressable from the host without the need to physically alter the product.

### **Clearing:**

Per *NIST Special Publication 800-88 Revision 1*, "clearing" is a logical technique to sanitize data in all User Accessible storage locations for protection against simple non-invasive data recovery techniques using the same interface available to the user; typically applied through the standard read and write commands to the storage device.

### **Sanitization:**

Per *NIST Special Publication 800-88 Revision 1*, "sanitization" is a process to render access to "Target Data" on the media infeasible for a given level of effort. In this document, clearing is the degree of sanitization described.